# Regulamin korzystania z kart płatniczych Santander Bank Polska w ramach cyfrowego portfela Google Pay

Obowiązuje od 10 lutego 2023 r.

## **I. Zakres Usługi**:

- 1. Cyfrowy portfel Google Pay (zwany dalej także: "Cyfrowym portfelem") to usługa świadczona przez Google Ireland Limited z siedzibą w Irlandii Gordon House, Barrow Street, Dublin 4, zwany dalej "dostawcą portfela", za pośrednictwem aplikacji Google Pay (zwanej dalej: "Aplikacją Google Pay") pobranej przez użytkownika cyfrowego portfela lub preinstalowanej na urządzeniu mobilnym (np. telefon), pozwalająca na dodanie przez posiadacza karty płatniczej do cyfrowego portfela oraz na zarządzanie tym cyfrowym portfelem. W cyfrowym portfelu mogą zostać dodane karty płatnicze wydawane przez Santander Bank Polska S.A. z siedzibą w Warszawie. Przez karty płatnicze Santander Bank Polska rozumiane są płatnicze karty debetowe, karty kredytowe oraz karty debetowe wydawane dla przedsiębiorców, przez organizacje płatnicze Visa i MasterCard.
- 2. Cyfrowy portfel Google Pay umożliwia realizowanie transakcji w terminalach płatniczych (POS), aplikacjach mobilnych, w przeglądarce internetowej oraz bankomatach i wpłatomatach, u akceptantów wspierających płatności Google Pay i honorujących karty Visa/MasterCard przy użyciu prawidłowo dodanej karty płatniczej do cyfrowego portfela.
- 3. Dostawca cyfrowego portfela zapewnia wyłącznie platformę informatyczną, za pośrednictwem której dochodzi do realizacji transakcji przy wykorzystaniu urządzenia mobilnego. W przypadku pytań lub wątpliwości dotyczących transakcji wykonanych przy użyciu karty należy zwrócić się do akceptanta lub banku.
- 4. W razie pytań lub wątpliwości prosimy o kontakt telefoniczny na numer infolinii Santander Bank Polska S.A.1 9999 (koszt połączenia zgodny z taryfą operatora).

### **II. Definicje**:

**Akceptant** – przedsiębiorca akceptujący płatności za pośrednictwem cyfrowego portfela umożliwiającego wykonywanie transakcji zbliżeniowych.

**Antena zbliżeniowa NFC** – elektroniczne urządzenie wbudowane w urządzenie mobilne, komunikujące się z czytnikiem zbliżeniowym, pozwalające na wykonanie transakcji zbliżeniowych.

**Aplikacja Santander mobile** – nadany w ramach usługi Santander internet dostęp do usług bankowych za pośrednictwem aplikacji zainstalowanej na zaufanym urządzeniu mobilnym. Aplikacja Santander mobile jest usługą bankowości elektronicznej w rozumieniu Wykazu Usług Reprezentatywnych.

**Bank** – Santander Bank Polska S.A. z siedzibą w Warszawie (dostawca usług płatniczych).

**CVV2/CVC2** – (ang. "Card Verification Value 2"/ "Card Verification Code 2") – 3 cyfry numeru zabezpieczającego, widniejącego na karcie, którego podanie może być wymagane na żądanie akceptanta przy wykonywaniu transakcji bez fizycznego użycia karty .

**Czytnik zbliżeniowy** – urządzenie elektroniczne służące do przeprowadzania transakcji zbliżeniowych , odczytujące dane karty przy użyciu anteny zbliżeniowej NFC.

**Hasło** – hasło do cyfrowego portfela Google Pay w postaci poufnego alfanumerycznego ciągu znaków, definiowanego przez posiadacza karty podczas konfiguracji urządzenia mobilnego lub pierwszej konfiguracji cyfrowego portfela na urządzeniu mobilnym, służące do m.in. odblokowania tego urządzenia oraz autoryzacji transakcji w cyfrowym portfelu Google Pay.

**Karta płatnicza/karta** – płatnicza karta: debetowa, kredytowa lub biznesowa debetowa Mastercard/Visa dodana do cyfrowego portfela na warunkach zawartych w niniejszym regulaminie i umożliwiająca wykonywanie transakcji.

**Konsument** – osoba fizyczna dokonująca czynności prawnej niezwiązanej bezpośrednio z jej działalnością gospodarczą lub zawodową.

**PIN do karty** – kod cyfrowy stanowiący indywidualne dane uwierzytelniające, znany tylko posiadaczowi karty.

**Posiadacz karty** – osoba fizyczna (i) która na podstawie umowy o kartę debetową wykonuje w swoim imieniu i na swoją rzecz transakcji przy użyciu karty lub która jest użytkownikiem karty na podstawie pełnomocnictwa do wykonywania transakcji przy użyciu karty udzielonego przez posiadacza karty w umowie o kartę debetową lub (ii) której bank udzielił limitu kredytowego i będąca stroną umowy o udzielenie kredytu i wydanie płatniczej karty kredytowej głównej, lub (iii) która jest użytkownikiem karty dodatkowej na podstawie umowy o wydanie dodatkowej karty kredytowej.

**Przedsiębiorca** – osoba fizyczna, osoba prawna i jednostka organizacyjna niebędąca osobą prawną, której ustawa przyznaje zdolność prawną - wykonująca we własnym imieniu działalność gospodarczą.

**Rachunek** – rachunek płatniczy prowadzony dla osoby fizycznej, rachunek płatniczy prowadzony dla osoby prawnej, albo jednostki organizacyjnej niebędącej osobą prawną, której ustawa przyznaje zdolność prawną, albo rachunek kredytowy przeznaczony do rozliczenia transakcji wykonywanych przy użyciu karty kredytowej.

**Regulamin** – niniejszy regulamin korzystania z kart płatniczych Santander Bank Polska w ramach cyfrowego portfela Google Pay.

**Technologia NFC** – skrót od nazwy Near Field Communication, bezprzewodowa technologia umożliwiająca bezstykową transmisję danych na bliską odległość.

**Transakcja** – oznacza transakcję POS, transakcję gotówkową, transakcję cash-back, transakcję w Internecie lub transakcję w aplikacji mobilnej.

**Transakcja cash back** – transakcja zbliżeniowa wypłaty gotówki z kasy sklepowej podczas płatności kartą w terminalu płatniczym (POS).

Regulamin korzystania z kart płatniczych Santander Bank Polska w ramach cyfrowego portfela Google Pay. Obowiązuje od 10 lutego 2023 r.

**Transakcja gotówkowa** – transakcja zbliżeniowa wypłaty gotówki w bankomacie lub wpłaty gotówki we wpłatomacie.

**Transakcja POS** – bezgotówkowa transakcja zbliżeniowa wykonana w terminalu płatniczym (POS).

**Transakcja w aplikacji mobilnej** – transakcja bezgotówkowa wykonana przy użyciu karty w aplikacji mobilnej tzw. In - app payment.

**Transakcja zbliżeniowa** – transakcja wykonana przy użyciu karty z wykorzystaniem technologii NFC

**Transakcja w Internecie** – transakcja bezgotówkowa wykonana przy użyciu karty w przeglądarce internetowej

**Transgraniczna transakcja płatnicza przy użyciu karty debetowej do płatności bezgotówkowych** – usługa polegająca na wykonywaniu bezgotówkowych transakcji płatniczych przy użyciu karty debetowej na terytorium innego państwa członkowskiego z fizycznym wykorzystaniem karty oraz bez fizycznego wykorzystania karty. Transakcja POS, transakcja w aplikacji mobilnej, transakcja w Internecie, transakcja zbliżeniowa może być transgraniczną transakcją płatniczą przy użyciu karty debetowej do płatności bezgotówkowych w rozumieniu Wykazu Usług Reprezentatywnych.

**Transgraniczna transakcja płatnicza przy użyciu karty debetowej do płatności gotówkowych** – usługa polegająca na wypłacie środków pieniężnych z rachunku płatniczego konsumenta na terytorium innego państwa członkowskiego za pomocą urządzenia umożliwiającego taką wypłatę lub w placówce dostawcy. Transakcja gotówkowa, transakcja cash back, transakcja zbliżeniowa może być transgraniczną transakcją płatniczą przy użyciu karty debetowej do płatności gotówkowych w rozumieniu Wykazu Usług Reprezentatywnych.

**Urządzenie mobilne** – oznacza modele urządzeń (w szczególności telefon komórkowy, smartwatch, tablet) obsługujące płatności Google Pay.

**Usługa bankowości elektronicznej** – usługa Banku polegająca na dostępie do rachunku płatniczego przez Internet, umożliwiająca sprawdzenie salda rachunku płatniczego, zmianę limitów dla płatności bezgotówkowych i transakcji wykonywanych przy użyciu karty debetowej lub złożenie innego rodzaju dyspozycji do rachunku.

**Usługa Santander internet** – dostęp do usług bankowych za pośrednictwem Internetu. Korzystanie z usługi Santander internet odbywa się zgodnie z obowiązującym w Banku Regulaminem usług Santander online dla klientów indywidualnych. Usługa Santander internet jest usługą bankowości elektronicznej. Usługa Santander internet jest usługą bankowości elektronicznej w rozumieniu Wykazu Usług Reprezentatywnych.

**Użytkownik** – posiadacz karty, który zawarł z dostawcą cyfrowego portfela umowę o świadczenie usługi realizacji transakcji przy użyciu cyfrowego portfela. Zawarcie umowy z dostawcą portfela o świadczenie usługi cyfrowego portfela odbywa się w chwili pierwszej konfiguracji cyfrowego portfela na urządzeniu mobilnym poprzez akceptację warunków umowy.

**Weryfikacja biometryczna** – uwierzytelnienie użytkownika na urządzeniu mobilnym wykonane na podstawie jego indywidualnych cech biometrycznych takich jak odcisk palca, wizerunek twarzy, obraz tęczówki oka, głos.

**Wybudzenie ekranu** – przywrócenie wygaszonego ekranu urządzenia mobilnego do działania.

**Wpłata gotówki** – usługa polegająca na wpłacie gotówki na rachunek płatniczy konsumenta za pomocą urządzenia umożliwiającego taką wpłatę lub w placówce dostawcy.

**Wypłata gotówki** – usługa polegająca na wypłacie gotówki z rachunku płatniczego konsumenta za pomocą urządzenia umożliwiającego taką wypłatę lub w placówce dostawcy.

#### **III. Cyfrowy Portfel Google Pay - zasady dodawania kart.**

- 1. W celu dodania karty do cyfrowego portfela posiadacz karty zobowiązany jest do:
	- 1) ustawienia zabezpieczenia na urządzeniu mobilnym w postaci blokady dostępu do urządzenia
	- 2) przekazania do aplikacji Google Pay danych swoich oraz karty tj. imienia i nazwiska, numeru telefonu komórkowego, adresu email, adresu korespondencyjnego (opcjonalnie), numery karty, daty ważności, kodu CVV2 lub CVC2
	- zapoznania się z regulaminem i jego akceptacji.
- 2. Posiadacz karty może dodać kartę do cyfrowego portfela w jeden z następujących sposobów:
	- 1) bezpośrednio w aplikacji Google Pay wtedy na numer telefonu komórkowego, wskazany w banku przez posiadacza karty do przesyłania kodów 3D-Secure, wysyłany jest unikalny i jednorazowy kod weryfikacyjny. Posiadacz karty uwierzytelnia się i zatwierdza dodanie karty do cyfrowego portfela poprzez wprowadzenie otrzymanego kodu weryfikacyjnego w aplikacji Google Pay. Jeżeli karta dodawana jest na innym urządzaniu mobilnym niż to, w którym włożona jest karta SIM z numerem telefonu podanym do przesyłania kodu 3D-Secure, dla wybranych urządzeń mobilnych bank może zażądać dodatkowej weryfikacji posiadacza karty albo dodanie karty będzie możliwe wyłącznie zgodnie z ust. 2 pkt 2. Od momentu udostępnienia rozwiązania (o czym bank poinformuje poprzez komunikat na stronie internetowej banku www.santander.pl), możliwe będzie także uwierzytelnienie posiadacza karty, w zależności od jego wyboru, poprzez podanie przez niego PIN do mobilnej autoryzacji – na zasadach określonych w Regulaminie usług Santander online dla klientów indywidualnych – po uprzednim przekierowaniu posiadacza karty z cyfrowego portfela do aplikacji Santander mobile.
	- 2) po zalogowaniu do aplikacji Santander mobile, wybiera kartę, którą chce dodać do cyfrowego portfela. Następnie Posiadacz karty zostaje przekierowany z aplikacji Santander mobile do aplikacji Google Pay, gdzie zatwierdza dodanie karty do cyfrowego portfela.
- 3. W przypadku gdy użytkownik zamierza korzystać z cyfrowego portfela na więcej niż jednym urządzeniu mobilnym, należy dodać kartę na każdym urządzeniu.
- 4. Do poprawnego działania cyfrowego portfela wymagane jest:
- 1) posiadanie urządzenia mobilnego w technologii NFC oraz
	- 2) oprogramowanie Android 5.0 (Lollipop) dla użytkowników, którzy zainstalowali aplikację Google Pay po 1 maja 2018 r. na urządzeniu mobilnym.
- 5. Ilość kart, jaką użytkownik może dodać w ramach cyfrowego portfela na danym urządzeniu mobilnym dostępna jest na stronie internetowej: [https://pay.google.com/intl/pl\\_pl/about/](https://pay.google.com/intl/pl_pl/about/)
- 6. Użytkownik może dodać kartę do cyfrowego portfela i korzystać z karty za pośrednictwem cyfrowego portfela pod warunkiem, że karta będzie miała status aktywny (nie jest zastrzeżona/zablokowana).

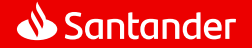

Regulamin korzystania z kart płatniczych Santander Bank Polska w ramach cyfrowego portfela Google Pay. Obowiązuje od 10 lutego 2023 r.

- 7. Pierwsza karta dodana przez posiadacza do cyfrowego portfela na danym urządzeniu mobilnym, jest kartą ustawioną domyślnie.
- 8. Użytkownik samodzielnie zarządza cyfrowym portfelem, tj. dodaje i usuwa karty, przegląda historię płatności, zmienia ustawienia, w tym aktualizuje swoje dane, w szczególności takie jak: adres e-mail, numer telefonu (nie dotyczy numeru do kodu 3D-Secure) i hasło.
- 9. Użytkownik może usunąć cyfrowy portfel z urządzenia mobilnego. Usunięcie skutkuje rozwiązaniem umowy cyfrowego portfela i w konsekwencji uniemożliwia wykonanie transakcji przy użyciu cyfrowego portfela.
- 10. Korzystając z cyfrowego portfela, użytkownik może otrzymywać powiadomienia tzw. PUSH dotyczące aktywności karty.
- 11. W przypadku wznowienia karty lub wydania nowej karty w miejsce zastrzeżonej, dane karty w cyfrowym portfelu zostaną automatycznie zaktualizowane.

# **IV. Transakcje z użyciem cyfrowego portfela Google Pay.**

- 1. Wykonywanie transakcji przy użyciu cyfrowego portfela nie ma wpływu na regulacje umowne dotyczące kart, które wiążą posiadacza karty z bankiem. Użytkownik może przy użyciu cyfrowego portfela realizować transakcje do wysokości limitów ustalonych dla poszczególnych kart wynikających z odrębnych regulacji wiążących posiadacza karty z Bankiem.
- 2. Autoryzacja transakcji POS oraz transakcji cash back następuje poprzez jednorazowe podanie danych karty podczas dodawania karty w cyfrowym portfelu (numer karty, data ważności karty, CVV2 lub CVC2), zbliżenie urządzenia mobilnego, na którym dodana jest karta (w ramach cyfrowego portfela) do czytnika zbliżeniowego po wyświetleniu kwoty oraz:
	- 1) wybudzenie ekranu (tylko dla kwoty poniżej limitu określonego na stronie [https://support.google.com/pay\)](https://support.google.com/pay) albo
	- 2) odblokowanie urządzenia mobilnego za pomocą weryfikacji biometrycznej (w zależności od urządzenia mobilnego i jego ustawień) albo
	- 3) odblokowanie urządzenia mobilnego za pomocą hasła (w zależności od urządzenia mobilnego i jego ustawień).
	- Dla transakcji cash back może być wymagane dodatkowo wprowadzenie PIN do karty.
- 3. Autoryzacja transakcji gotówkowych następuje poprzez jednorazowe podanie danych karty podczas dodawania karty w cyfrowym portfelu (numer karty, data ważności karty, CVV2 lub CVC2), zbliżenie urządzenia mobilnego, na którym dodana jest karta (w ramach cyfrowego portfela) do czytnika zbliżeniowego, wybudzenie ekranu urządzenia mobilnego oraz wprowadzenie PIN do karty.
- 4. Autoryzacja transakcji w Internecie oraz transakcji w aplikacjach mobilnych następuje poprzez jednorazowe podanie danych karty podczas dodawania karty w cyfrowym portfelu (numer karty, data ważności karty, CVV2 lub CVC2), wybór odpowiedniej formy płatności (Google Pay), potwierdzenie szczegółów transakcji oraz - w zależności od urządzenia mobilnego i jego ustawień:
	- 1) odblokowanie urządzenia mobilnego za pomocą weryfikacji biometrycznej albo
	- 2) odblokowanie urządzenia mobilnego za pomocą hasła.
- 5. W przypadku dodania do cyfrowego portfela więcej niż jednej karty, użytkownik przed wykonaniem transakcji powinien dokonać wyboru karty, którą zamierza zrealizować transakcję. W przypadku niedokonania wyboru, realizacja transakcji nastąpi kartą ustawioną jako domyślna.
- 6. Korzystanie z karty może spowodować przekroczenie dostępnego salda na rachunku. Posiadacz karty jest zobowiązany dołożyć należytej staranności przy korzystaniu z funkcjonalności zbliżeniowej w celu ograniczenia wystąpienia tego typu przekroczeń.
- **7.** W ramach cyfrowego portfela na urządzeniu mobilnym dostępna jest historia ostatnich dziesięciu transakcji wykonanych kartami. Szczegóły transakcji zawierają datę, godzinę, kwotę, miejsce oraz status transakcji.

# **V. Obowiązki użytkownika cyfrowego portfela Google Pay.**

Użytkownik zobowiązany jest do:

- 1) utrzymania w tajemnicy i nieudostępniania osobom trzecim PIN do karty,
- 2) nieujawniania danych umieszczonych na karcie w celach innych niż dodawanie karty do cyfrowego portfela,
- 3) właściwego zabezpieczenia urządzenia mobilnego, na którym zainstalowana jest karta (w ramach cyfrowego portfela ) przed zagubieniem, kradzieżą czy zniszczeniem,
- 4) niezwłocznego poinformowania banku o fakcie utraty, kradzieży, przywłaszczenia danych niezbędnych do korzystania z cyfrowego portfela albo nieuprawnionego użycia cyfrowego portfela,
- 5) niezwłocznego poinformowania banku o fakcie utraty, zniszczenia, kradzieży, przywłaszczenia, nieuprawnionego dostępu lub nieuprawnionego użycia urządzenia mobilnego, na którym zainstalowana jest karta (w ramach cyfrowego portfela),
- 6) bieżącego monitorowania obciążeń rachunku w zakresie transakcji wykonanych przy użyciu cyfrowego portfela i niezwłocznego zgłaszania wszelkich niezgodności i nieprawidłowości do banku,
- 7) bieżącego aktualizowania danych osobowych i danych karty przechowywanych w cyfrowym portfelu,
- 8) podawania w cyfrowym portfelu danych zgodnych ze stanem faktycznym,
- 9) przestrzegania zasad zawartych w niniejszym regulaminie.

#### **VI. Zablokowanie i zastrzeżenie karty.**

- 1. Zasady zastrzegania oraz blokowania kart zostały określone w odrębnych regulacjach, przy czym zablokowanie i zastrzeżenie karty dodanej do cyfrowego portfela dotyczy wyłącznie tej karty.
- 2. Zgłoszenie przez użytkownika faktu utraty, zniszczenia, kradzieży, przywłaszczenia, nieuprawnionego dostępu lub nieuprawnionego użycia urządzenia mobilnego, na którym zainstalowana jest karta (w ramach cyfrowego portfela) skutkuje zastrzeżeniem przez bank tej karty.

# **VII. Opłaty za korzystanie z cyfrowego portfela Google Pay.**

- 1. Dostawca portfela świadczy usługę nieodpłatnie.
- 2. Akceptanci mogą pobierać opłaty z tytułu transakcji wykonanych przy użyciu cyfrowego portfela.
- 3. Bank nie pobiera od posiadacza karty opłat z tytułu dodania karty do cyfrowego portfela. Opłaty za transakcje wykonywane daną kartą dodaną do cyfrowego portfela pobierane są zgodnie z obowiązującą Taryfą opłat i prowizji pobieranych przez Santander Bank Polska S.A. za czynności bankowe dla klientów indywidualnych, Taryfą opłat i prowizji pobieranych przez Santander Bank Polska S.A. za

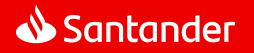

Regulamin korzystania z kart płatniczych Santander Bank Polska w ramach cyfrowego portfela Google Pay. Obowiązuje od 10 lutego 2023 r.

czynności bankowe dla Małych Firm, Taryfą opłat i prowizji pobieranych przez Santander Bank Polska S.A. za czynności bankowe dla przedsiębiorstw i korporacji.

#### **VIII. Inne postanowienia.**

- 1. W przypadku zaprzestania świadczenia usługi przez dostawcę portfela lub rozwiązania lub wygaśnięcia z jakichkolwiek innych przyczyn umowy o usługę dotyczącą cyfrowego portfela:
	- 1) obowiązki banku w stosunku do zleconych wcześniej transakcji zostaną wykonane zgodnie z treścią regulaminu;
	- 2) dane dotyczące portfela będą dostępne dla użytkownika portfela przez okres 90 dni od dnia wygaśnięcia/rozwiązania umowy o usługę;
	- 3) w przypadku zaistnienia sporu wynikłego w związku z wykonywaniem usługi cyfrowego portfela, bank przedłoży posiadane przez siebie informacje, dotyczące cyfrowego portfela na żądanie uprawnionego organu.
- 2. Reklamacje związane ze świadczeniem usługi płatniczej przez bank w ramach cyfrowego portfela oraz pozostałe reklamacje związane z działaniem cyfrowego portfela użytkownik może składać na zasadach opisanych w obowiązujących go odpowiednio "Regulamin debetowych kart płatniczych dla klientów indywidualnych" albo "Regulamin kart płatniczych dla firm" albo w "Regulamin kart kredytowych dla klientów indywidualnych". Rozpatrzenie reklamacji przez bank następuje na zasadach i w terminach określonych w w/w dokumentach.
- 3. Bank zastrzega sobie prawo do dokonywania zmian regulaminu w przypadku zmiany przepisów prawa mających wpływ na usługę lub zmiany sposobu świadczenia usługi (w tym autoryzacji transakcji z użyciem cyfrowego portfela, uwierzytelnieniu posiadacza karty) w zakresie, w jakim te zmiany wpływają na realizację postanowień niniejszego regulaminu.
- 4. Strony będą dokładały starań w celu rozwiązania sporów wynikających ze świadczenia usługi na drodze polubownej. Jeżeli niniejsze nie będzie możliwe spory powstałe pomiędzy bankiem a użytkownikiem portfela będącym jednocześnie konsumentem zostaną poddane właściwym sądom powszechnym. Spory powstałe pomiędzy bankiem a użytkownikiem portfela niebędącym jednocześnie konsumentem zostają poddane sądowi właściwemu ze względu na siedzibę Banku.
- 5. W sprawach nieuregulowanych w niniejszym regulaminie stosuje się odpowiednio "Regulamin debetowych kart płatniczych dla klientów indywidualnych" albo "Regulamin kart płatniczych dla firm", albo "Regulamin kart kredytowych dla klientów indywidualnych" oraz powszechnie obowiązujące przepisy prawa.
- 6. Dostawca portfela jest administratorem danych w zakresie danych osobowych przekazanych przez użytkownika w celu realizacji usługi cyfrowego portfela.
- 7. Ze względów bezpieczeństwa, w przypadku zmiany urządzenia mobilnego, należy usunąć wszystkie karty z cyfrowego portfela.
- 8. Użytkownicy mogą uzyskać dostęp do niniejszego regulaminu w formie, która umożliwia jego pobranie, utrwalenie, odtworzenie i wydrukowanie, w domeni[e https://www.santander.pl/ms/plac-mobilnie/google-pay.html](https://www.santander.pl/ms/plac-mobilnie/google-pay.html)
- 9. Pytania dotyczące usługi Google Pay oraz obsługi urządzeń mobilnych w zakresie cyfrowego portfela należy kierować do dostawcy portfela: https://support.google.com/pay

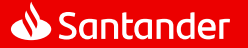